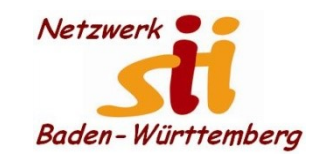

auflösen.

# **Android Smartphones**

Senioren-Computertreff **Baltmannsweiler** 

Computerwissen für Alle

im Seniorenrat Baltmannsweiler

## **WhatsApp Gruppe erstellen**

Automatisch aktualisieren 8日の60 73% Mauszeiger auf dem Handy zeigen  $\mathbf{A} \Phi$ 98% 2 19:55 Whats App **WildisApp** Eine Gruppe zu erstellen, auch  $\bullet$ **CHATS STATUS ANRUFE** wenn sie nur Temporär ist, kann sehr nützlich sein. **Kerstin** 07.11.17 VIst in Ordnung Z. Bsp. Vorbereitung für ein Fest hier nehme ich die beteiligten für Carmen u. Toechter 06.11.17 Dieses Event in eine Gruppe auf. Kuntz Heike: Guten Morgen! Das Kon... Nach dem Event kann ich die Gruppe wieder Eventgroup 09.11.17 Kuntz Heike hat die Gruppe verlassen **Alfons** 29.10.17 Bin in 10Minuten da Selina 28.10.17 Mir geht es beschossen und ich will... **Sorg Luisa** 15.10.17 **N** Video  $\blacksquare$ **Kuntz Tobias**  $lankab$  $\Rightarrow$ 目 谷

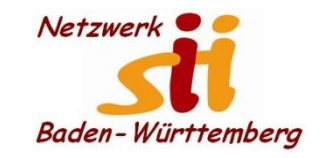

Senioren-Computertreff **Baltmannsweiler** 

Computerwissen für Alle im Seniorenrat Baltmannsweiler

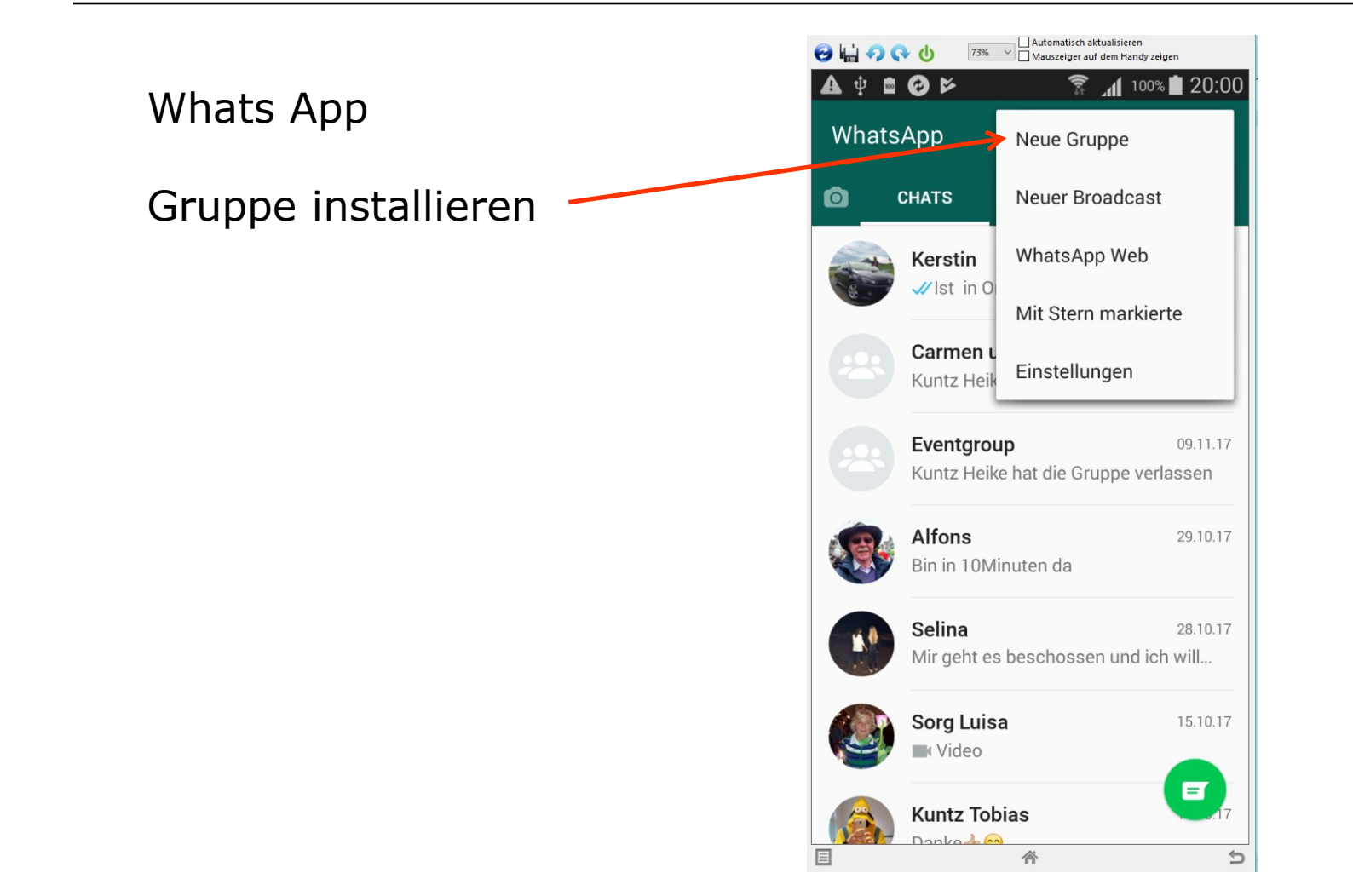

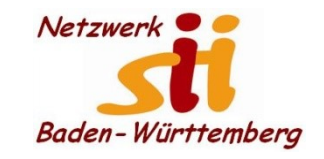

Senioren-Computertreff **Baltmannsweiler** 

Computerwissen für Alle im Seniorenrat Baltmannsweiler

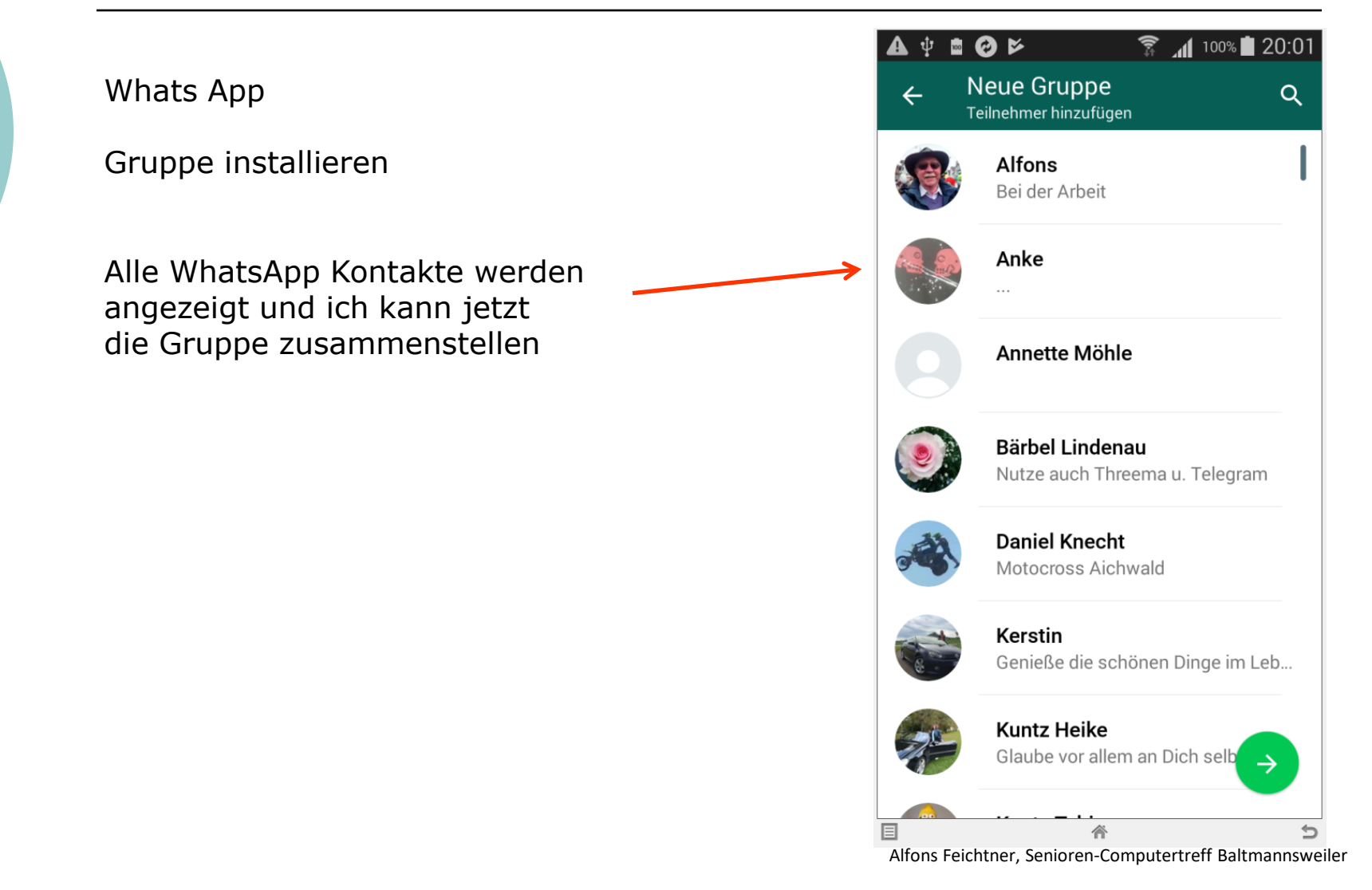

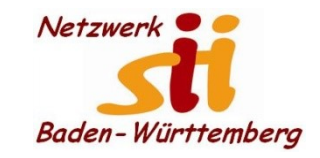

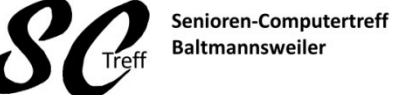

**Baltmannsweiler** 

Computerwissen für Alle im Seniorenrat Baltmannsweiler

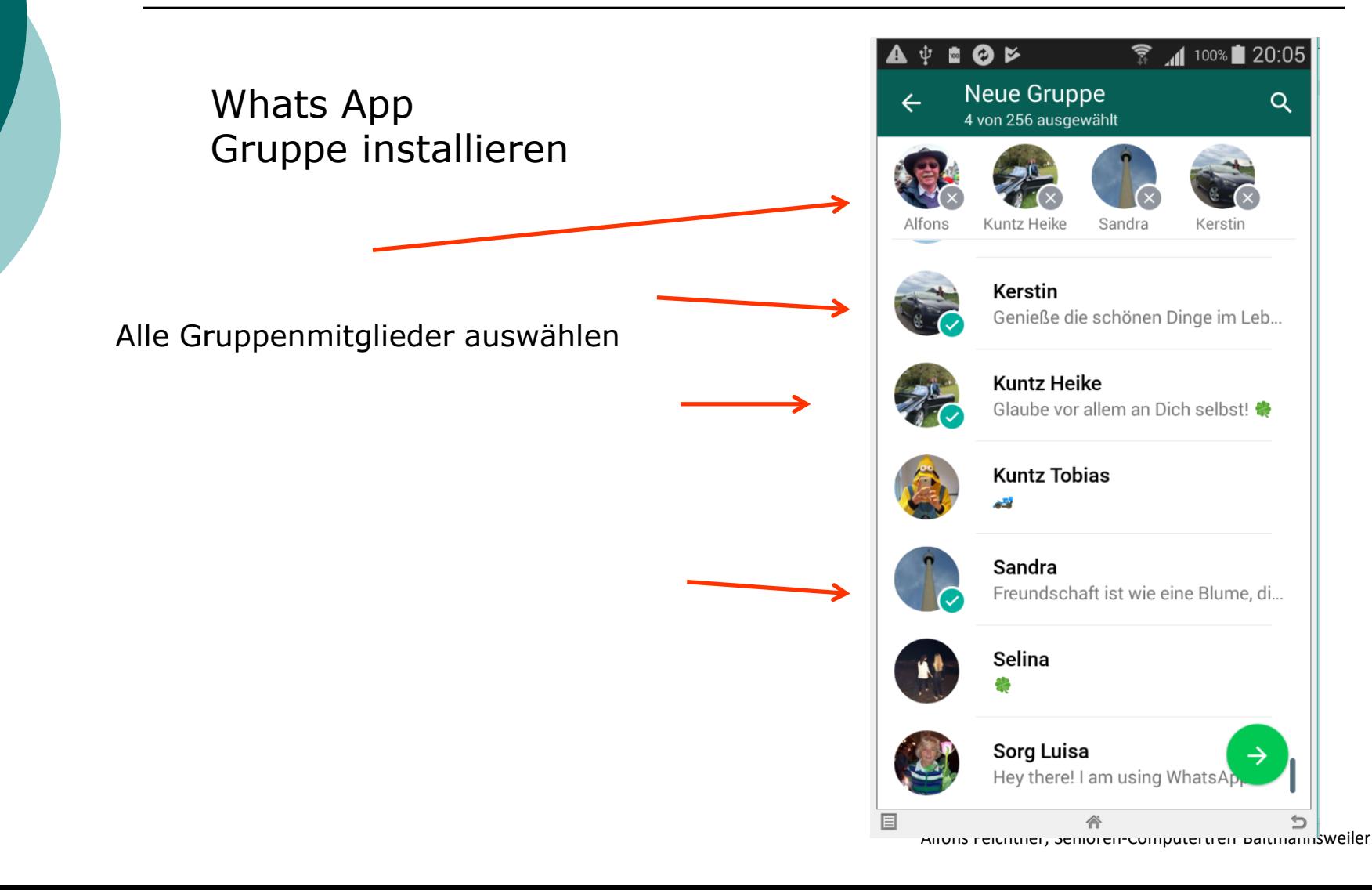

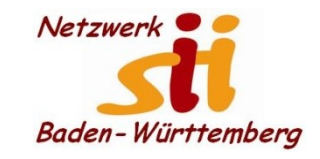

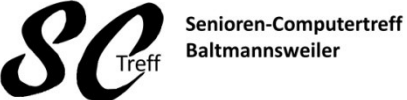

Computerwissen für Alle im Seniorenrat Baltmannsweiler

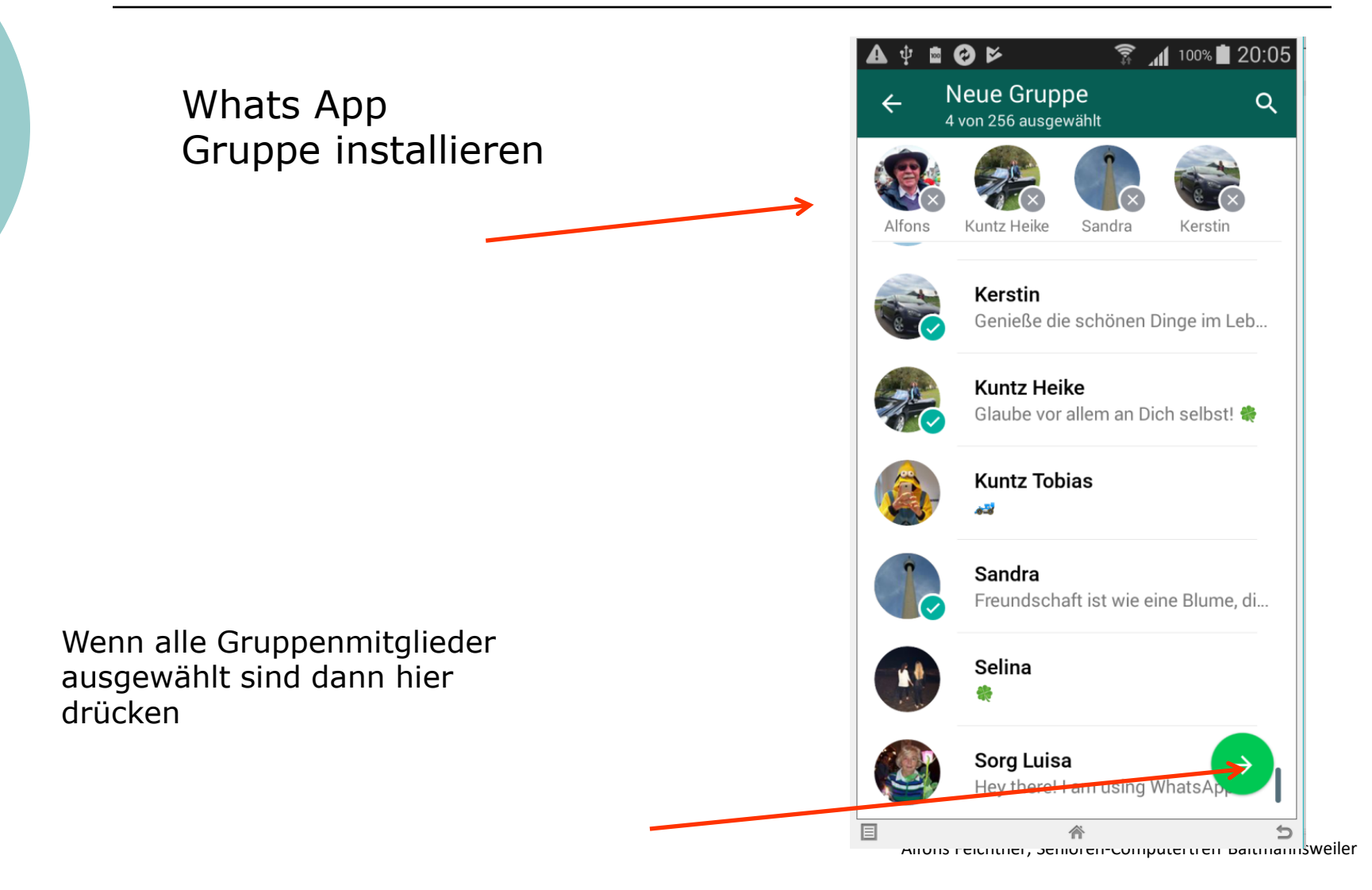

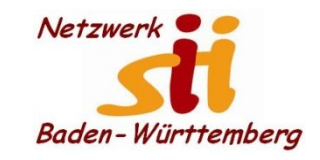

Senioren-Computertreff **Baltmannsweiler** 

Computerwissen für Alle im Seniorenrat Baltmannsweiler

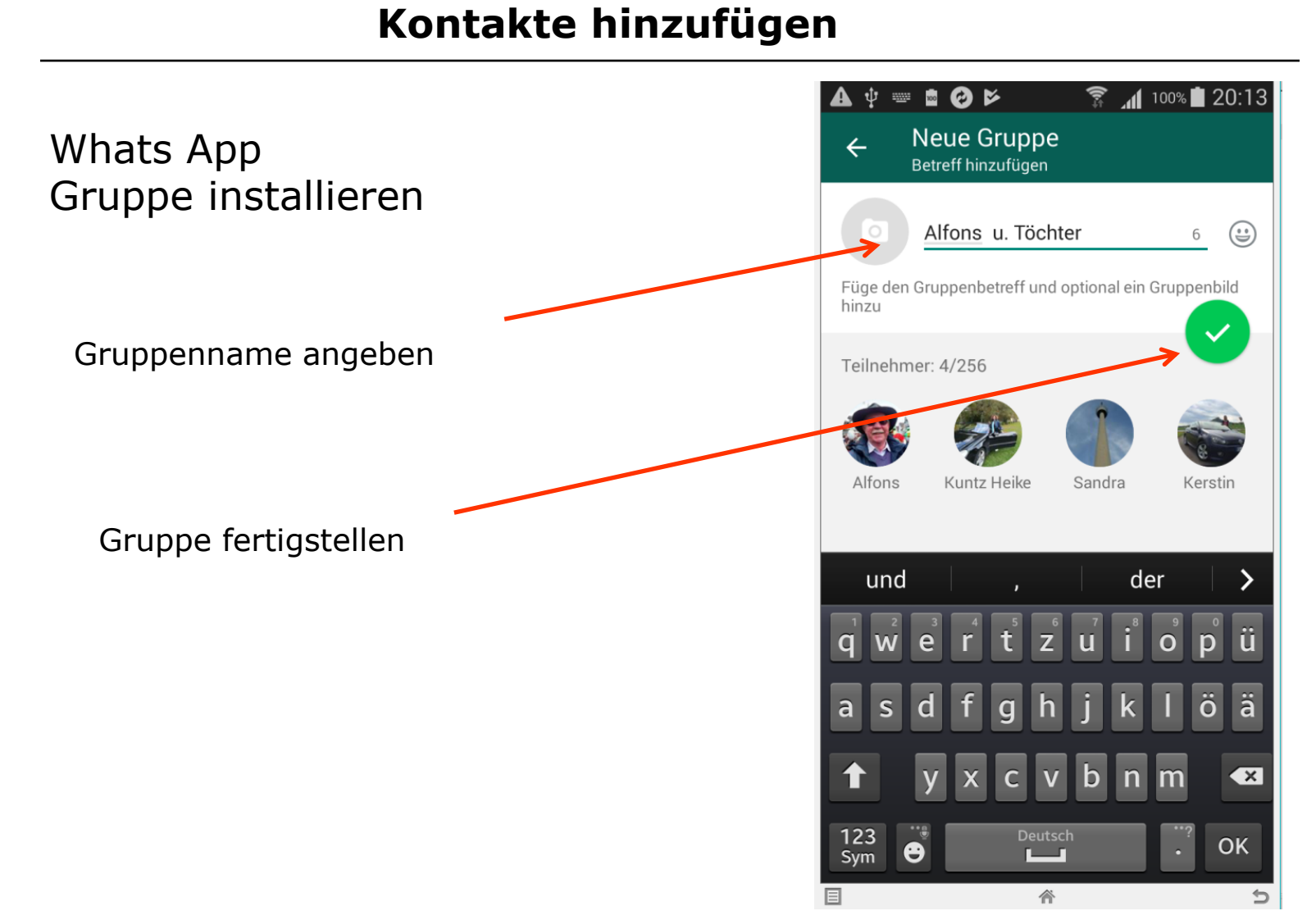

#### Alfons Feichtner, Senioren-Computertreff Baltmannsweiler

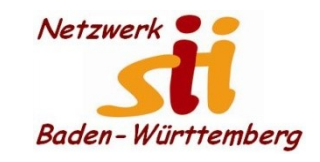

## **Kontakte hinzufügen**

Senioren-Computertreff **Baltmannsweiler** 

Computerwissen für Alle im Seniorenrat Baltmannsweiler

Whats App Gruppe installieren

**Jetzt kann ich eine Nachricht an alle Gruppenmitglieder senden**

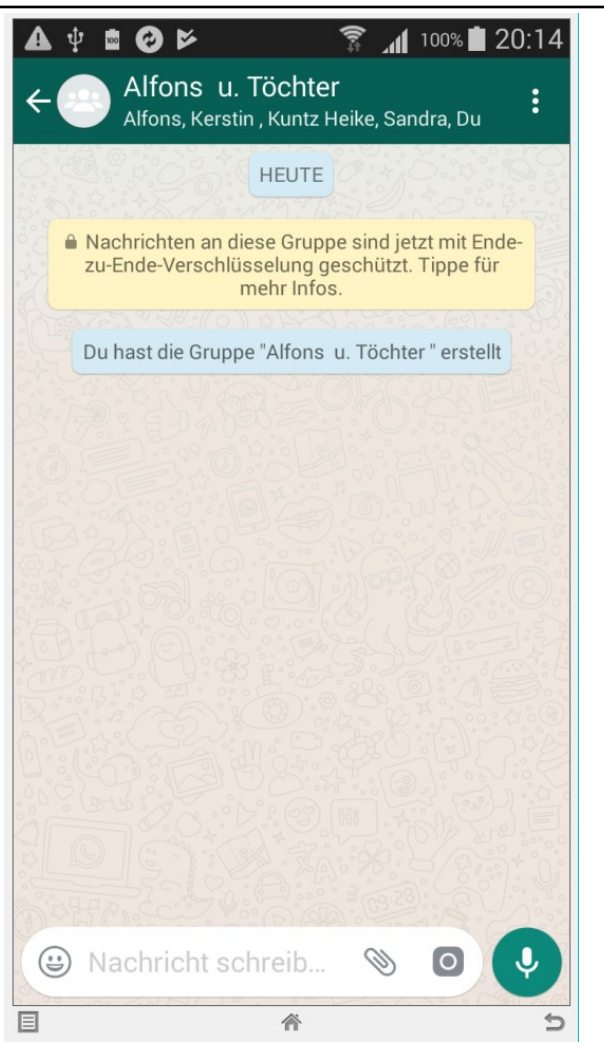

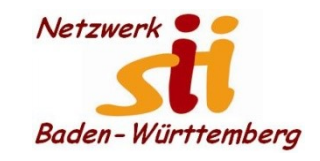

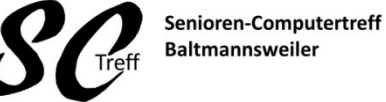

Computerwissen für Alle im Seniorenrat Baltmannsweiler

#### **WhatsApp Gruppe erstellen**

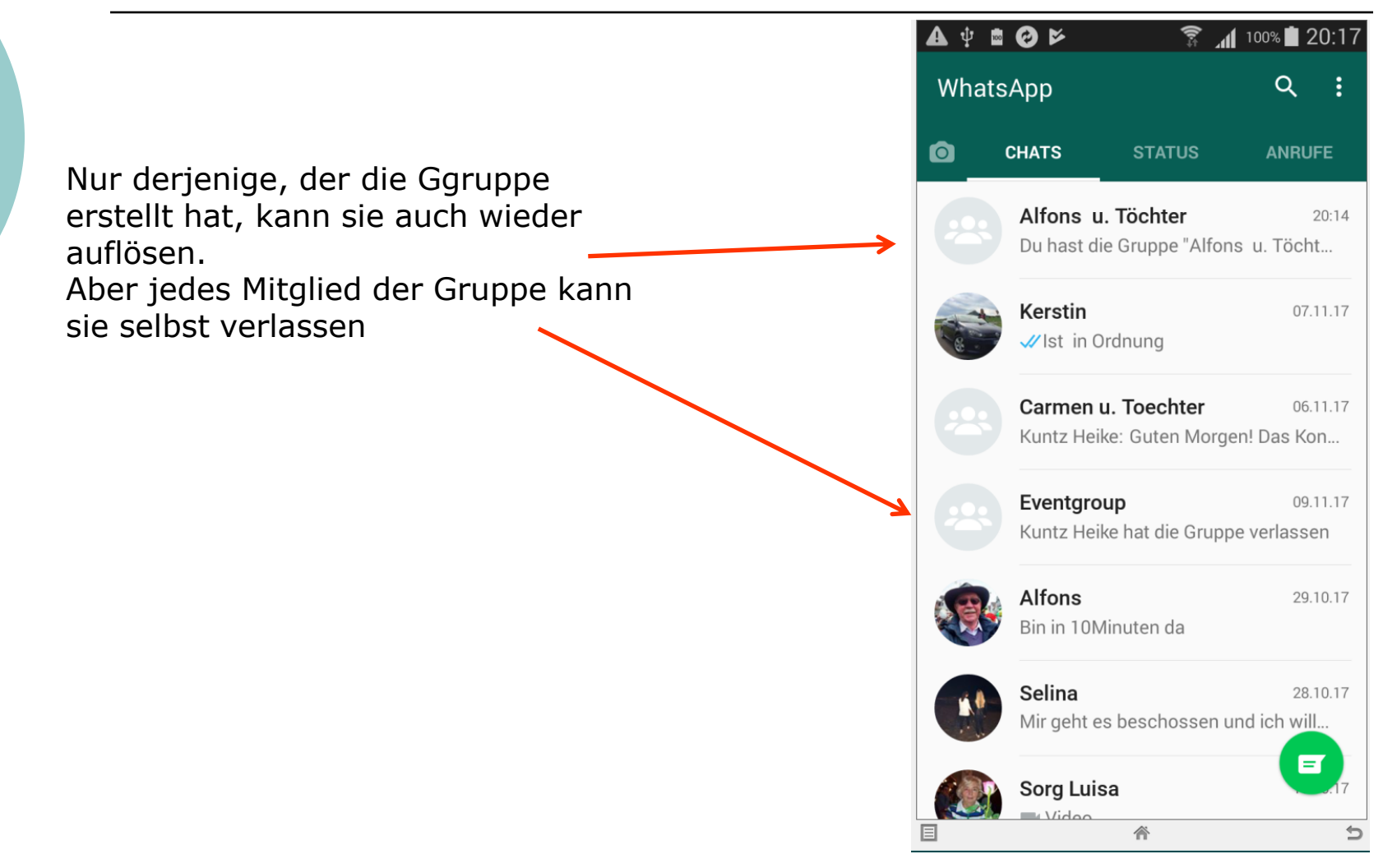

Alfons Feichtner, Senioren-Computertreff Baltmannsweiler

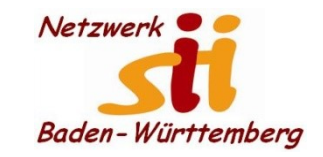

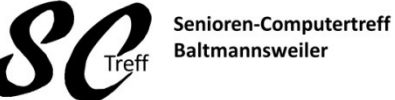

Computerwissen für Alle

im Seniorenrat Baltmannsweiler

**WhatsApp Gruppe erstellen**

# **Das war das Kapitel WhatsApp Gruppe erstellen.**

# **Sind hierzu noch Fragen?**

Alfons Feichtenr, Senioren-Computertreff Baltmannsweiler